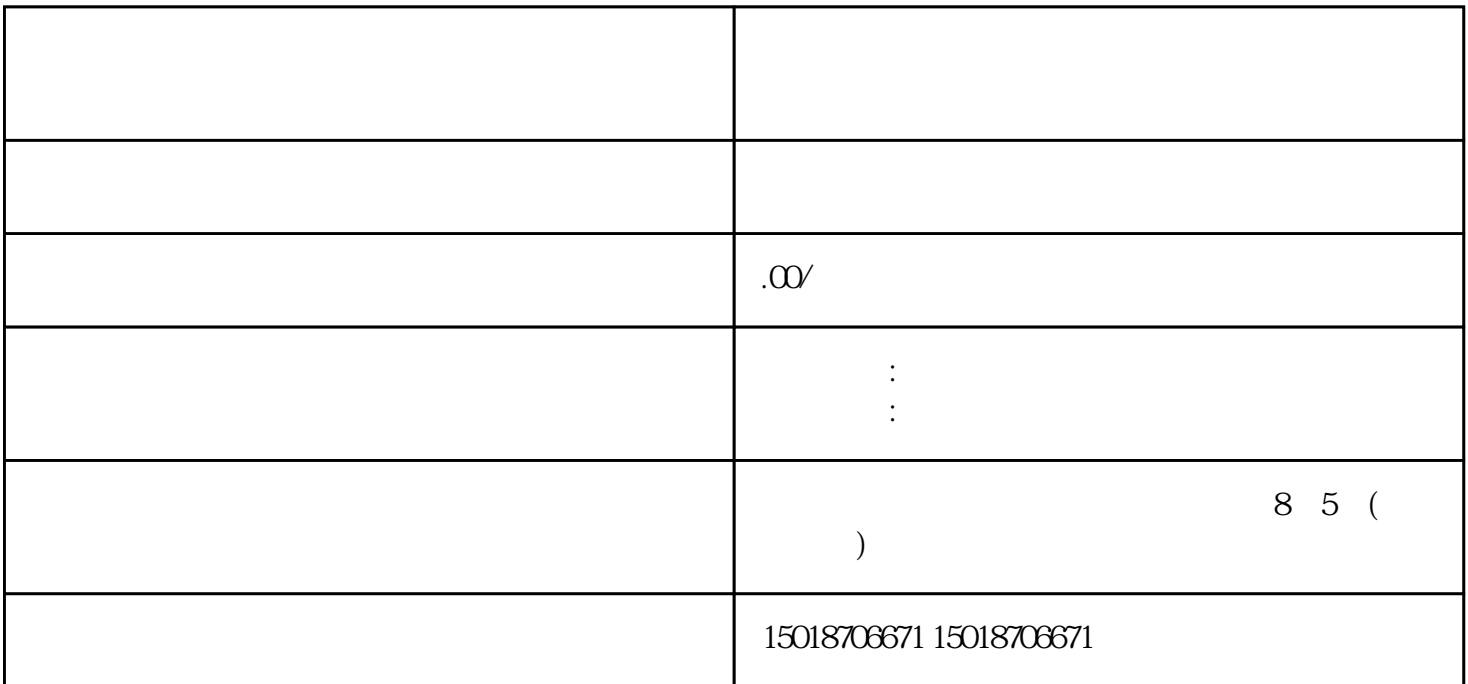

导致商品没有流·量。抖音商品橱窗别人看不到怎么回事?是不是被屏蔽了?下面一起来分析下导致这

 $\sim$  10  $\sim$  0

 $)$ 

用户抖音商品橱窗没有开启商品分享权限,前往抖音设置-创作者服务中心商品橱窗,将权限开启即可。